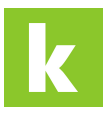

[Wissensdatenbank](https://karriere.deskpro.com/de/kb) > [Online Shop](https://karriere.deskpro.com/de/kb/online-shop) > [Online Shop Inserate Verwaltung](https://karriere.deskpro.com/de/kb/online-shop-inserate-verwaltung) > [Kann ich mein](https://karriere.deskpro.com/de/kb/articles/kann-ich-mein-inserat-offline-nehmen) [Inserat offline nehmen?](https://karriere.deskpro.com/de/kb/articles/kann-ich-mein-inserat-offline-nehmen)

Kann ich mein Inserat offline nehmen?

Katharina - 2022-03-08 - [Online Shop Inserate Verwaltung](https://karriere.deskpro.com/de/kb/online-shop-inserate-verwaltung)

## **Kann ich mein Inserat offline nehmen?**

Ja, natürlich. Gehen Sie dazu einfach auf Ihre Inserate Übersicht und klicken Sie bei dem Inserat, welches Sie deaktivieren möchten, auf das "Stift-Symbol". Dort finden Sie die Aktion "deaktivieren".

Zur Inserate Übersicht